## **Einstellungen Time Units** thalia.webunits.com - Serverprotokoll http->https

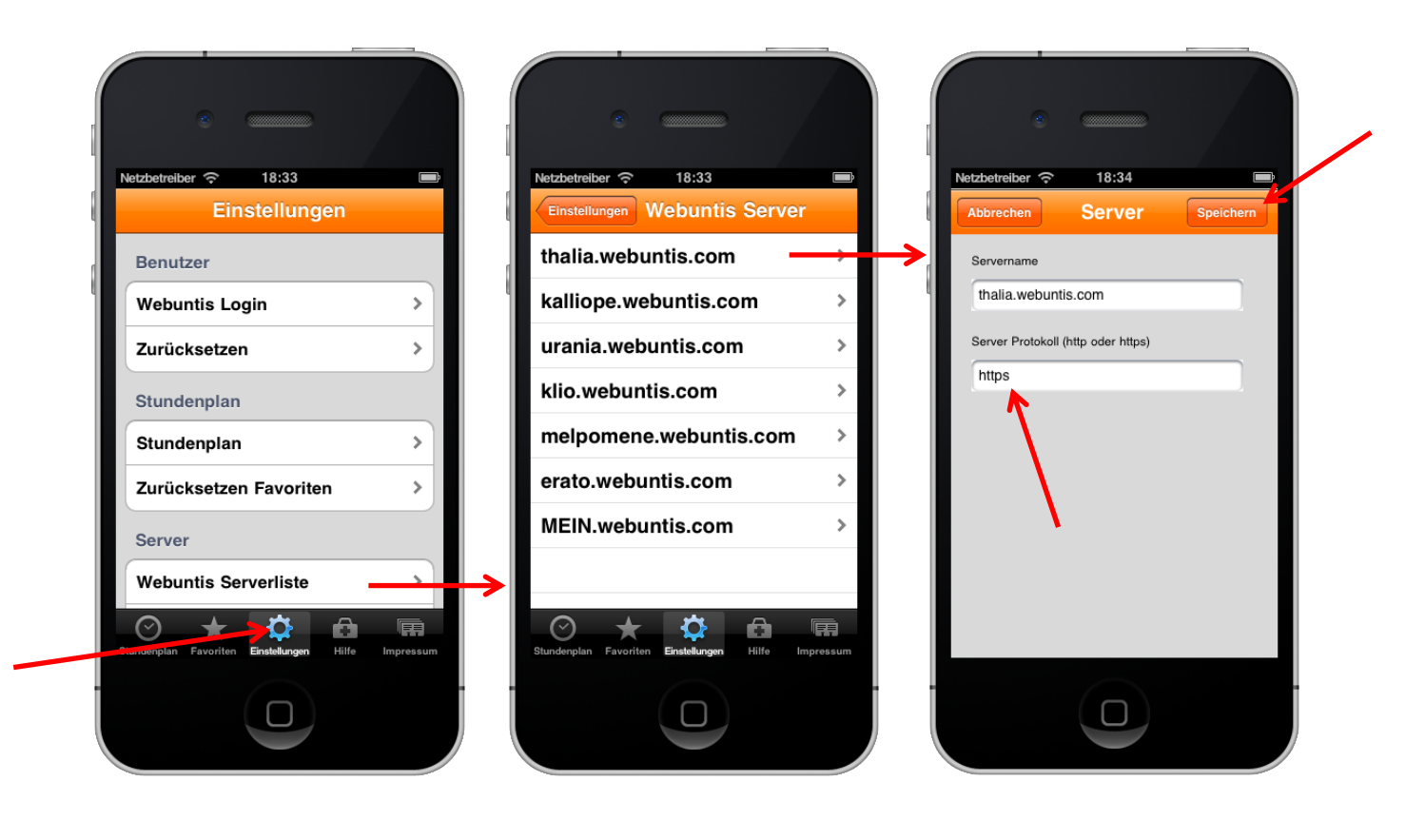